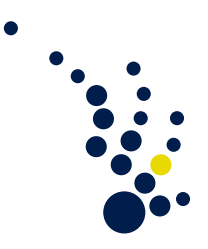

## Algorithmische Mathematik I

Wintersemester 2009/2010 Prof. Dr. Mario Bebendorf Dr. Jan Hamaekers

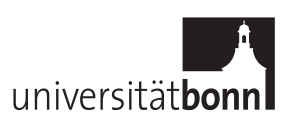

## Programmierhinweise: Speicherverwaltung

Im Folgenden finden Sie einführende Beispiele in die Speicherverwaltung von C mithilfe von calloc() und free() bzw. von C++ mit vector.

## Dynamische Array-Verwaltung in C

In C wird Speicher "roh" als void\* vom System angefordert, wobei man in der Regel die Größe in Vielfachen von Bytes angibt. Das geht mit

```
void *calloc(size_t n, size_t size);
```
Diese Funktion "alloziiert" Speicher für ein Array mit n Elementen, von denen jedes size Bytes groß ist. Mit sizeof(int) kann man beispielsweise die Größe in Bytes eines int herausfinden.

Den so gewonnenen Speicher muss man dann auf int\* "casten", damit C weiß, dass es sich um Integerarray handelt.<sup>[1](#page-0-0)</sup>Wenn man das Array nicht mehr braucht, muß man es "von Hand" freigeben mit free(). Beispiel:

```
#include <stdlib.h>
void eineFunction ( const int* A, unsigned int n )
{
    int a = A[2]; /* Zugriff auf Elemente */
    int b = A[3];
    \text{int} * \text{ and} \text{error} \text{Vector} = (\text{int}*) \text{calloc}(\text{n}+3, \text{ size} \text{of}(\text{int})) ;andererVektor[n] = A[0];/* irgendwas tun ... */free ( andererVektor ); /* freigeben nicht vergessen! */
}
int main (int argc, char** argv)
{
    unsigned int n = 16;
    int* A = (int*) calloc( n, sizeof(int) );
    /* Bedienung genauso , wie bei den bekannten Arrays . */
    A [0] = 4;A [1] = -1;eineFunction (A, n);
    free ( A ); /* freigeben nicht vergessen! */
    return 0;
}
```
Das Beispiel kann man mit 'gcc datei.c' übersetzen.

<span id="page-0-0"></span> ${}^{1}$ Eigentlich heißt int $*$  "Zeiger auf int". C speichert Arrays grundsätzlich so, daß man einen Zeiger auf das erste Element bekommt.

## Dynamische Array-Verwaltung in C++

C++ bietet fertige Arrays, bei denen man nicht "von Hand" den Speicher freigeben muß, was erfahrungsgemäß viele Fehler vermeidet. Dynamische Speicherverwaltung mit diesen Arrays in  $C++$  ist im folgenden Codefragment erklärt.

```
#include <vector>
/* diese Zeile kann man weglassen , dann muss man
 * immer ' std :: vector ' schreiben . */
using namespace std ;
/* vector < int >\mathcal{B} heisst: referenz auf vector. */
void eineFunction ( const vector <int > & A )
{
    int a = A[2]; // Zugriff auf Elemente
    int b = A[3];
    unsigned int n = A.size(); // hole die Groesse des Arrays
    vector<int> andererVektor( A.size() + 3 );
    /* irgendwas tun ... */
    andererVektor [A.size()] = A[0];// bei Verlassen der Funktion wird ' andererVektor ' freigegeben .
}
int main (int argc, char** argv)
{
    unsigned int n = 16;
    vector \leq int \geq A(n);
    // Bedienung genauso , wie bei den bekannten Arrays .
    A [0] = 4;A [1] = -1;eineFunction (A);
    return 0;
}
```
Das Beispiel kann man mit 'g++ datei.cc' übersetzen.

Für weitere Hinweise sei auf die Literatur verwiesen, siehe die Liste auf der Vorlesungshomepage [http://wissrech.ins.uni-bonn.de/teaching/algmath/ws09\\_i](http://wissrech.ins.uni-bonn.de/teaching/algmath/ws09_i).